## Einführung in die Programmierung Vorlesungsteil 3 Imperative Kontrollstrukturen

PD Dr. Thomas Hinze

Brandenburgische Technische Universität Cottbus – Senftenberg Institut für Informatik, Informations- und Medientechnik

#### Wintersemester 2015/2016

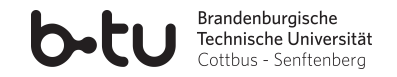

[Einführung in die Programmierung](#page-55-0) Thomas Hinze

<span id="page-0-0"></span>

### Imperativ heißt befehlsorientiert

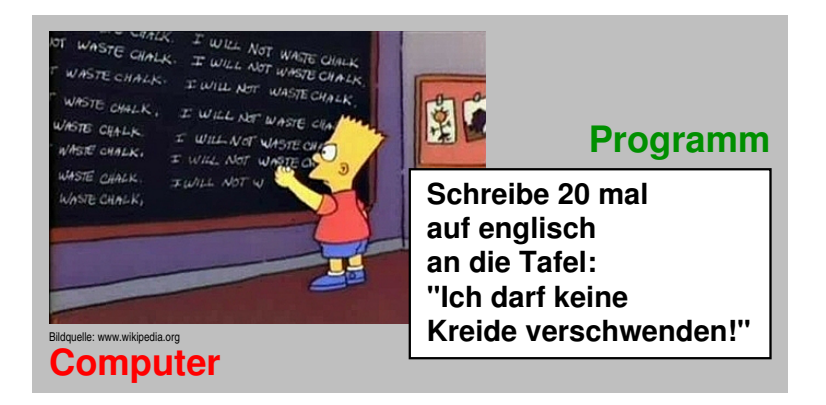

<span id="page-1-0"></span>Kurze Befehle können viel Ausführungsarbeit nach sich ziehen.

[Motivation](#page-1-0) [Blöcke](#page-13-0) [Fallunterscheidungen](#page-15-0) [Schleifen](#page-33-0) Schleifen<br>Motivation Schleifen Schleifen Schleifen Schleifen Schleifen Schleifen Schleifen Schleifen Schleifen Schleifen

# Kontrollstrukturen erschließen die Rechenkraft des **Computers**

**"Der Computer ist unendlich dumm, aber auch unendlich fleissig."**

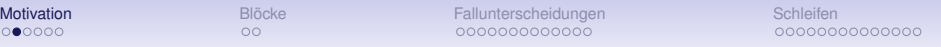

# Kontrollstrukturen erschließen die Rechenkraft des **Computers**

**"Der Computer ist unendlich dumm, aber auch unendlich fleissig."**

Der Computer kann *gleiche Anweisungsfolgen* (Berechnungsschritte) mit immer wieder anderen oder sich verändernden Werten sehr oft *wiederholen*.

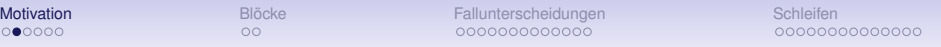

# Kontrollstrukturen erschließen die Rechenkraft des **Computers**

**"Der Computer ist unendlich dumm, aber auch unendlich fleissig."**

Der Computer kann *gleiche Anweisungsfolgen* (Berechnungsschritte) mit immer wieder anderen oder sich verändernden Werten sehr oft *wiederholen*.

Dadurch wird in der imperativen Programmierung eine *kurze Beschreibung langwieriger Berechnungen* möglich.

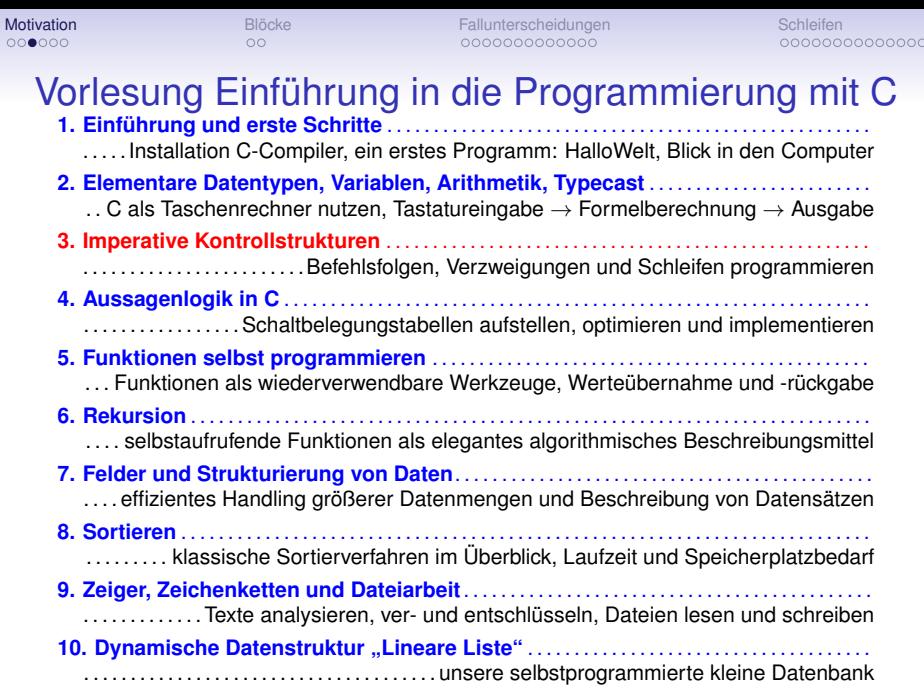

**11. Ausblick und weiterführende Konzepte** . . . . . . . . . . . . . . . . . . . . . . . . . . . . . . . . . . . . . . . . [Einführung in die Programmierung](#page-0-0) Thomas Hinze

### Imperative Kontrollstrukturen

**Imperative Kontrollstrukturen** sind die Beschreibungsmittel, mit denen der Programmierer im Programmquelltext festlegt, *welche Befehle unter welchen Bedingungen in welcher Reihenfolge* durch den Computer abgearbeitet werden. Dazu gehören:

### Imperative Kontrollstrukturen

**Imperative Kontrollstrukturen** sind die Beschreibungsmittel, mit denen der Programmierer im Programmquelltext festlegt, *welche Befehle unter welchen Bedingungen in welcher Reihenfolge* durch den Computer abgearbeitet werden. Dazu gehören:

• **Befehlsfolgen**,

auch *Anweisungsfolgen*, *Sequenzen* oder *Blöcke* genannt

### Imperative Kontrollstrukturen

**Imperative Kontrollstrukturen** sind die Beschreibungsmittel, mit denen der Programmierer im Programmquelltext festlegt, *welche Befehle unter welchen Bedingungen in welcher Reihenfolge* durch den Computer abgearbeitet werden. Dazu gehören:

• **Befehlsfolgen**,

auch *Anweisungsfolgen*, *Sequenzen* oder *Blöcke* genannt

• **Fallunterscheidungen**,

auch *Verzweigungen* oder *bedingte Anweisungen* genannt

### Imperative Kontrollstrukturen

**Imperative Kontrollstrukturen** sind die Beschreibungsmittel, mit denen der Programmierer im Programmquelltext festlegt, *welche Befehle unter welchen Bedingungen in welcher Reihenfolge* durch den Computer abgearbeitet werden. Dazu gehören:

• **Befehlsfolgen**,

auch *Anweisungsfolgen*, *Sequenzen* oder *Blöcke* genannt

• **Fallunterscheidungen**,

auch *Verzweigungen* oder *bedingte Anweisungen* genannt

#### • **Schleifen**,

auch *iterative Konstrukte* (engl. iterate = wiederholen)

[Motivation](#page-1-0) [Blöcke](#page-13-0) [Fallunterscheidungen](#page-15-0) [Schleifen](#page-33-0) Schleifen<br>Doopeeld Schleifen Schleifen Schleifen Schleifen Schleifen Schleifen Schleifen Schleifen Schleifen

## Imperative Kontrollstrukturen

**Imperative Kontrollstrukturen** sind die Beschreibungsmittel, mit denen der Programmierer im Programmquelltext festlegt, *welche Befehle unter welchen Bedingungen in welcher Reihenfolge* durch den Computer abgearbeitet werden. Dazu gehören:

• **Befehlsfolgen**,

auch *Anweisungsfolgen*, *Sequenzen* oder *Blöcke* genannt

• **Fallunterscheidungen**,

auch *Verzweigungen* oder *bedingte Anweisungen* genannt

• **Schleifen**,

auch *iterative Konstrukte* (engl. iterate = wiederholen)

=⇒ Imperative Kontrollstrukturen *steuern* (engl. control) den Programmablauf.

[Motivation](#page-1-0) [Blöcke](#page-13-0) [Fallunterscheidungen](#page-15-0) [Schleifen](#page-33-0) Schleifen<br>Doopeen Schleifen Schleifen Schleifen Schleifen Schleifen Schleifen Schleifen Schleifen Schleifen

# Alle 32 Schlüsselwörter von C

C als besonders kompakte Programmiersprache

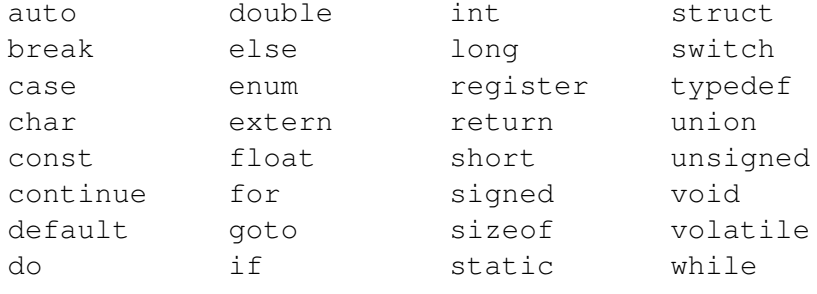

im ANSI-Standard C90

ergänzt durch vorbelegte Bezeichner (z.B. main), Bibliotheksfunktionen (z.B.  $print f)$  und Operatoren (z.B.  $+$  und  $<$ )

[Einführung in die Programmierung](#page-0-0) Thomas Hinze

# Alle 32 Schlüsselwörter von C

C als besonders kompakte Programmiersprache

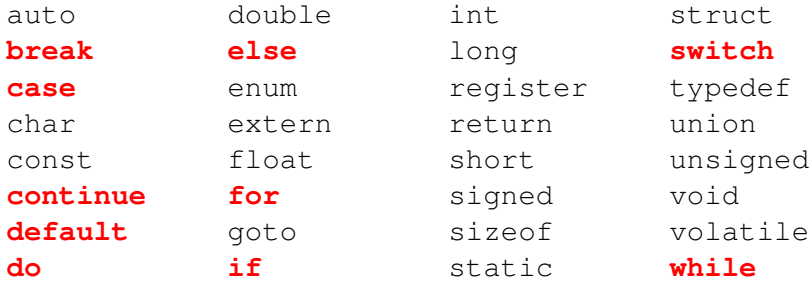

im ANSI-Standard C90

ergänzt durch vorbelegte Bezeichner (z.B. main), Bibliotheksfunktionen (z.B.  $print f)$  und Operatoren (z.B.  $+$  und  $<$ )

[Einführung in die Programmierung](#page-0-0) Thomas Hinze

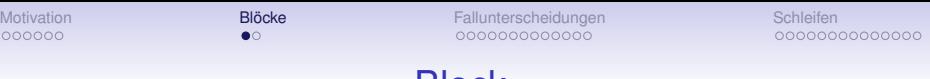

#### Block

Ein **Block** beschreibt die *Hintereinanderausführung* (sequentielle Abarbeitung) von Anweisungen. Jeder Block wird durch **{** und **}** begrenzt.

```
{
  Deklarationen; //lokale Variablen und Konstanten
  Anweisung 1;
  Anweisung 2;
  .
.
.
  Anweisung k;
}
```
- Hinter schließender Klammer **}** am Blockende kein Semikolon
- Jeder Block gilt von außen betrachtet wie einzelne Anweisung
- Rumpf jeder Funktion ist stets ein Block (vgl. **main**-Funktion)
- <span id="page-13-0"></span>• Variablen und Konstanten gelten stets innerhalb des Blocks, in welchem sie deklariert wurden

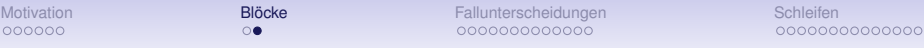

#### Blockschachtelungen und Lebensdauer von Variablen

```
#include <stdio.h>
```

```
int main(void)
ſ
    int a = 3:
        int a = 5:
        printf("a: %d\n", a); //a ist 5
        int a = 7:
        printf("a: %d\n", a); //a ist 7
            int a = 9:printf("a: %d\n", a); //a ist 9
    printf("a: %d\n", a); //a ist 3
    return 0:
```
- Lokale Deklarationen überlagern bei Namensgleichheit stets globalere Deklarationen.
- Sobald die

Programmabarbeitung ein Blockende erreicht, endet die Lebensdauer der dort deklarierten Variablen und Konstanten, und ihr Speicherplatz wird freigegeben.

<span id="page-15-0"></span>

### Fallunterscheidungen in der Programmierung

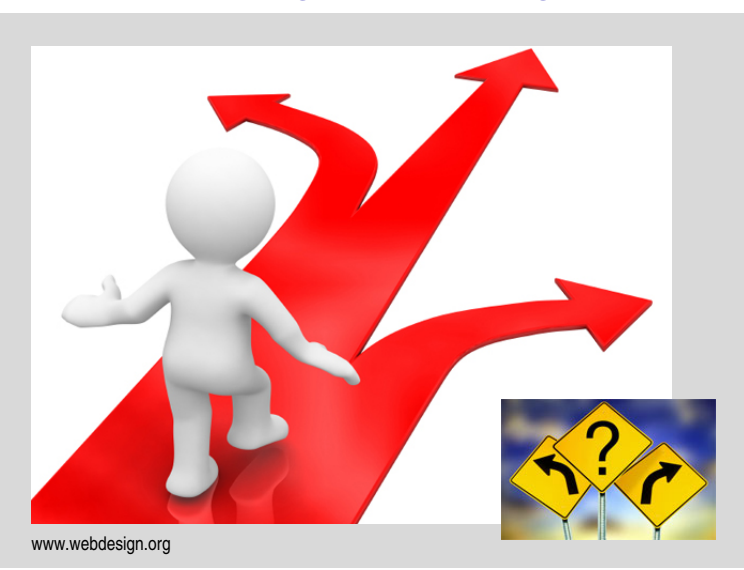

[Motivation](#page-1-0) [Blöcke](#page-13-0) Fallunt**erscheidungen Schleifen Schleifen Blöcke [Fallunterscheidungen](#page-15-0)**<br>Opiologie [Schleifen](#page-33-0) Schleifen Schleifen De Schleifen Schleifen Schleifen Schleifen Schleifen Schleifen De Schleifen

# Fallunterscheidung mit **if else**

In Abhängigkeit davon, ob eine vorgegebene *Bedingung* erfüllt ist oder nicht, werden unterschiedliche Blöcke abgearbeitet.

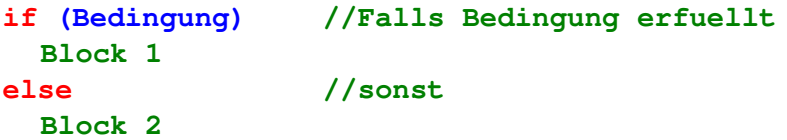

[Motivation](#page-1-0) [Blöcke](#page-13-0) Fallunt**erscheidungen Schleifen Schleifen Blöcke [Fallunterscheidungen](#page-15-0)**<br>Opiologie [Schleifen](#page-33-0) Schleifen Schleifen De Schleifen Schleifen Schleifen Schleifen Schleifen Schleifen De Schleifen

# Fallunterscheidung mit **if else**

In Abhängigkeit davon, ob eine vorgegebene *Bedingung* erfüllt ist oder nicht, werden unterschiedliche Blöcke abgearbeitet.

**if (Bedingung) //Falls Bedingung erfuellt Block 1 else //sonst**

**Block 2**

- **Bedingung** ist ein Ausdruck, der einen *Ganzzahlwert* als Ergebnis liefert
- Ist die Bedingung *wahr* (ungleich 0), wird **Block 1** abgearbeitet
- Ist die Bedingung *falsch* (gleich 0), wird **Block 2** abgearbeitet
- Bedingung stets in runde Klammern **()** einbetten
- **else**-Zweig darf weggelassen werden, wenn **Block 2** leer ist
- Gesamtes **if**-**else**-Konstrukt nach außen wie einzelner Block aufgefasst

[Motivation](#page-1-0) [Blöcke](#page-13-0) Fallunt**erscheidungen Schleifen Schleifen Blöcke [Fallunterscheidungen](#page-15-0)**<br>Opdobood op de staat de staat de staat de staat de staat de staat de staat de staat de staat de staat de staat

#### Beispiel: Maximum aus zwei Zahlen max2.c

```
#include <stdio.h>
```

```
int main(void)
  double a, b, max;
  printf("Maximum aus zwei Zahlen\n"):
  printf("Erste Zahl: "):
  scanf("%lf", &a);
  printf("Zweite Zahl: "):
  scanf("%lf", &b):
  if (a > b)max = aelse
    max = b;printf("Maximum: %lf\n", max);
  return 0;
```
- Besteht der Block im ifoder else-Zweig nur aus einer einzigen Anweisung, dann dürfen die geschweiften Blockklammern weggelassen werden.
- Dies verschlechtert aber die Lesbarkeit des Quelltextes, deshalb sei davon abgeraten.

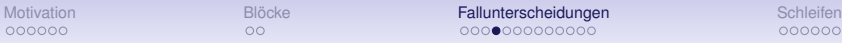

#### **if**-**else** zur Gültigkeits- und Plausibilitätsprüfung Beispiel: Quadratisches Polynom *x* <sup>2</sup> + *px* + *q* besitzt reelle Nullstellen

$$
x_{1,2} = -\frac{p}{2} \pm \sqrt{\frac{p^2}{4} - q}
$$

Berechnung nur dann ausführen, wenn sie zulässig ist

```
if (p*p/4.0 < q)
{
  printf("keine reellen Nullstellen");
}
else
{
  double z = -p/2.0;
  double x1 = z + sqrt(z*z - q);double x2 = z - sqrt(z*z - q);
  printf("x1: %lf, x2: %lf", x1, x2);
}
```
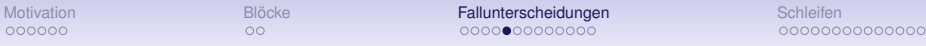

Bedingungen dürfen Boolesche Operatoren enthalten

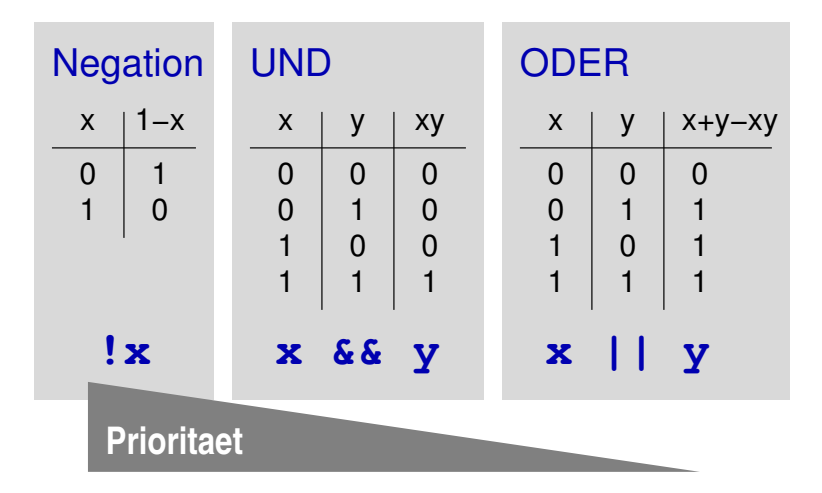

[Einführung in die Programmierung](#page-0-0) Thomas Hinze

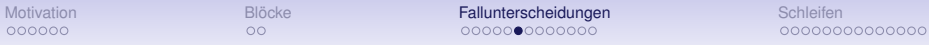

Bedingungen dürfen Boolesche Operatoren enthalten

```
int esRegnet = 1;
int habeSchirm = 0;
int t = 20; //Temperatur in Grad Celsius
if ((esRegnet) && (!habeSchirm) && (t > 0))
{
  printf("Ich werde nass.");
}
```
- Merke: Vergleiche **==**, **!=**, **<**, **<=**, **>**, **>=** liefern bei wahr den Wert **1**, sonst **0**
- Dies kann unmittelbar zur kompakten Notation arithmetischer Ausdrücke genutzt werden, z.B.  $int x = (a > b) * c$ ;
- Bedingungen bitte stets sauber klammern und den Überblick über die Klammerungen behalten

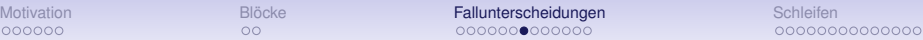

# Mehrfachverzweigungen mit **else if**

zum Auswählen aus mehr als zwei Alternativen:

```
if (Bedingung 1)
  Block 1
else if (Bedingung 2)
  Block 2
else if (Bedingung 3)
  Block 3
.
.
.
else if (Bedingung k)
  Block k
else
  Block k+1
```
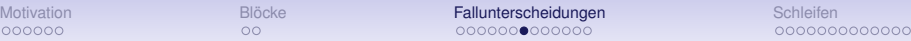

# Mehrfachverzweigungen mit **else if**

zum Auswählen aus mehr als zwei Alternativen:

```
if (Bedingung 1)
  Block 1
else if (Bedingung 2)
  Block 2
else if (Bedingung 3)
  Block 3
.
.
.
else if (Bedingung k)
  Block k
```
**else Block k+1**

- Das letzte **else** ist optional und bezieht sich auf **Bedingung k**
- Abarbeitung verfolgt das Ausschließungsprinzip: Ist **Bedingung 1** nicht erfüllt, teste **Bedingung 2** usw.

 $\circ$ 

```
Motivation Blöcke Fallunterscheidungen Schleifen
                 Beispiel: Body-Mass-Index
                                bmi.c
               #include <stdio.h>
               int main(void)
                 double h = 1.77; //Koerpergroesse in m
                 double m = 83.1; //Koerpermasse in kg
                 double bmi = m / (h * h);
                 if (bmi < 18.5) {
                   printf("Untergewichtig\n");
                 ł
                 else if (bmi < 25) {
                   printf("Normalgewichtig\n");
                 else if (bmi < 30) {
                   printf("Leicht uebergewichtig\n");
                 ł
                 else \{printf("Fettleibig\n");
                  ł
                 return 0:
```
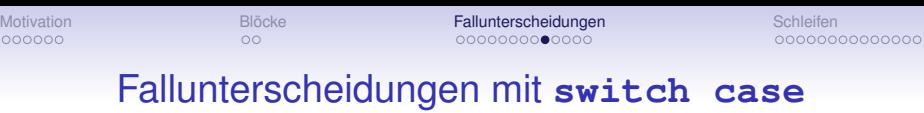

zum Auswählen aus einem Pool ganzzahliger Werte als Alternativen:

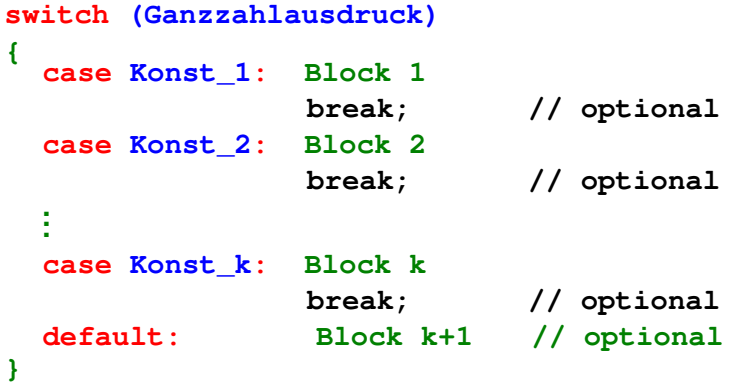

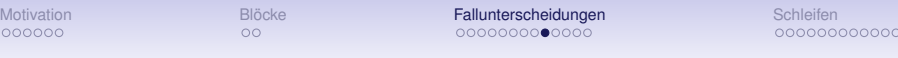

### Fallunterscheidungen mit **switch case**

zum Auswählen aus einem Pool ganzzahliger Werte als Alternativen:

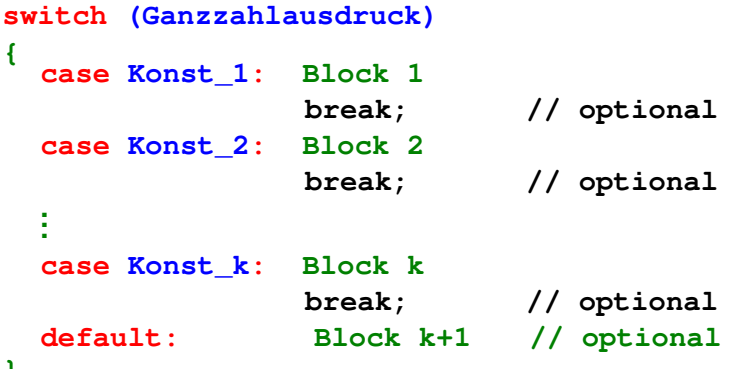

- **}**
- Die einzelnen **break**-Befehle sowie die **default**-Zeile können weggelassen werden
- **Konst\_1** bis **Konst\_k** müssen jeweils Konstantenwerte sein, (Formel)ausdrücke sind dort nicht zulässig

[Einführung in die Programmierung](#page-0-0) Thomas Hinze

**OO** 

#### Funktionsweise von **switch case**

• Hinter **switch** angegebener **Ganzzahlausdruck** mit den Konstantenwerten beginnend ab **Konst\_1** auf *Gleichheit* verglichen

### Funktionsweise von **switch case**

- Hinter **switch** angegebener **Ganzzahlausdruck** mit den Konstantenwerten beginnend ab **Konst\_1** auf *Gleichheit* verglichen
- Sobald erstmalig Übereinstimmung gefunden ("Match"), von dort an ALLE weiteren Blöcke bis zum nächsten **break** oder Ende des **switch**-Konstrukts ausgeführt (*"Durchfalleffekt"*)

### Funktionsweise von **switch case**

- Hinter **switch** angegebener **Ganzzahlausdruck** mit den Konstantenwerten beginnend ab **Konst\_1** auf *Gleichheit* verglichen
- Sobald erstmalig Übereinstimmung gefunden ("Match"), von dort an ALLE weiteren Blöcke bis zum nächsten **break** oder Ende des **switch**-Konstrukts ausgeführt (*"Durchfalleffekt"*)
- Wenn keinerlei Übereinstimmung, Block des optionalen **default**-Falls ausgeführt

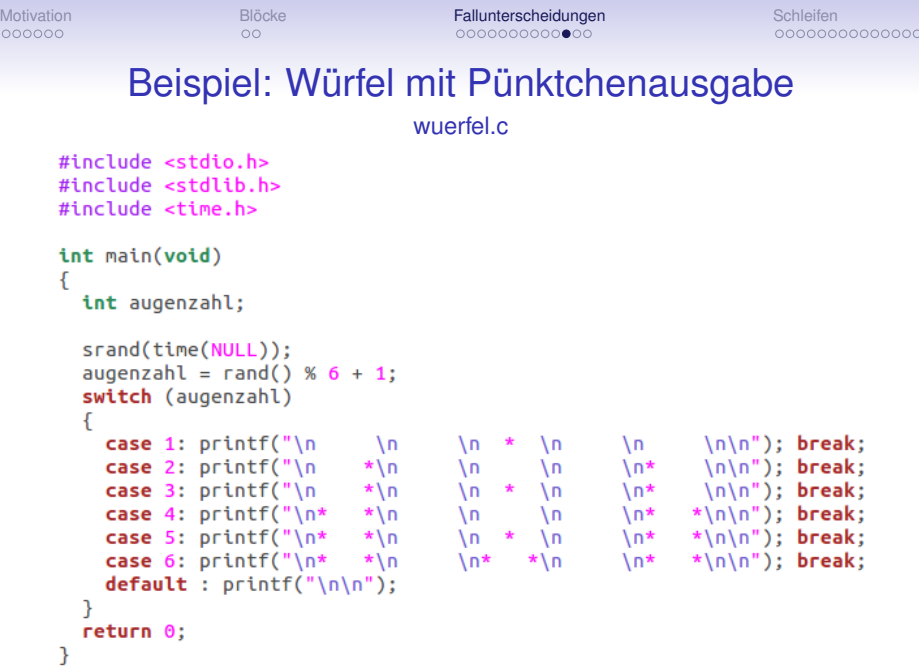

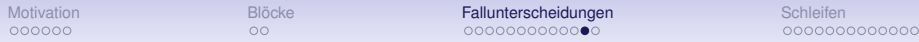

### Den "Durchfall" ohne **break** geschickt nutzen

tagepromonat2015.c – Monatslängen in Tagen 2015

```
#include <stdio.h>
              int main(void)
                int monat = 11; //1: Januar, 2: Februar, ..., 12: Dezember
                int anzTage:
                switch(monat)
                  case 1:case 3:case 5:
                  case 7:
                  case 8:
                  case 10:case 12: anzTage = 31: break:
                  case 4:case 6:case 9:case 11: anzTage = 30; break;
                  case 2: anzTage = 28; break;
                  default: anzTage = -1: //Fehlerfall
                ł
                printf("Anzahl Tage: %d\n", anzTage);
                return 0:
Einführung in die Programmierung Thomas Hinze
```
 $\circ$ 

[Motivation](#page-1-0) [Blöcke](#page-13-0) Fallunt**erscheidungen Schleifen Schleifen Blöcke [Fallunterscheidungen](#page-15-0)** [Schleifen](#page-33-0) Schleifen Schleifen Schleifen Schleifen Schleifen Schleifen Schleifen Schleifen Schleifen Schleifen Schleifen Schleifen Sc

J.

### Gegenüberstellung **if-else** und **switch-case**

Für welche Einsatzszenarien empfiehlt sich welches Konstrukt?

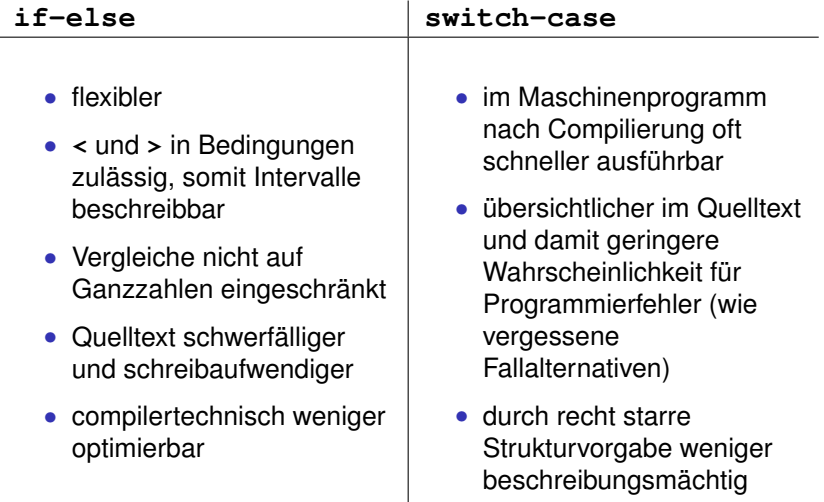

### Schleifen in der Programmierung

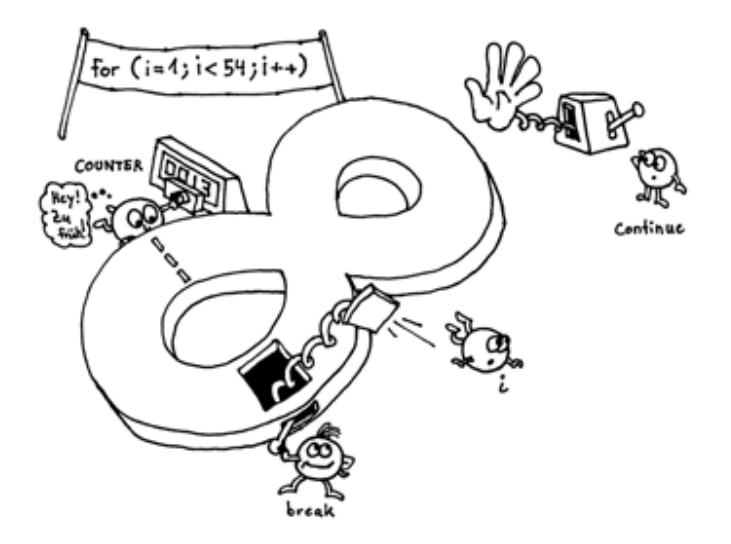

<span id="page-33-0"></span>openbook.galileocomputing.de

### Schleifen in der Programmierung

• Eine *Schleife* dient dazu, einen Block von Anweisungen *wiederholt* abzuarbeiten.

- Eine *Schleife* dient dazu, einen Block von Anweisungen *wiederholt* abzuarbeiten.
- Mit jedem *Schleifendurchlauf* (jeder *Iteration*) können sich innerhalb des Blocks Variablenwerte verändern

- Eine *Schleife* dient dazu, einen Block von Anweisungen *wiederholt* abzuarbeiten.
- Mit jedem *Schleifendurchlauf* (jeder *Iteration*) können sich innerhalb des Blocks Variablenwerte verändern
- Vor oder nach jedem Durchlauf (je nach Schleifenart) wird eine frei definierbare *Bedingung* geprüft.

- Eine *Schleife* dient dazu, einen Block von Anweisungen *wiederholt* abzuarbeiten.
- Mit jedem *Schleifendurchlauf* (jeder *Iteration*) können sich innerhalb des Blocks Variablenwerte verändern
- Vor oder nach jedem Durchlauf (je nach Schleifenart) wird eine frei definierbare *Bedingung* geprüft.
- Ist die Bedingung erfüllt (ungleich 0), wird die Schleife (erneut) durchlaufen.

- Eine *Schleife* dient dazu, einen Block von Anweisungen *wiederholt* abzuarbeiten.
- Mit jedem *Schleifendurchlauf* (jeder *Iteration*) können sich innerhalb des Blocks Variablenwerte verändern
- Vor oder nach jedem Durchlauf (je nach Schleifenart) wird eine frei definierbare *Bedingung* geprüft.
- Ist die Bedingung erfüllt (ungleich 0), wird die Schleife (erneut) durchlaufen.
- Ist sie nicht erfüllt (gleich 0), endet die Abarbeitung der Schleife und das Programm wird mit dem nächsten Befehl unmittelbar hinter dem Block der Schleife fortgesetzt.

- Eine *Schleife* dient dazu, einen Block von Anweisungen *wiederholt* abzuarbeiten.
- Mit jedem *Schleifendurchlauf* (jeder *Iteration*) können sich innerhalb des Blocks Variablenwerte verändern
- Vor oder nach jedem Durchlauf (je nach Schleifenart) wird eine frei definierbare *Bedingung* geprüft.
- Ist die Bedingung erfüllt (ungleich 0), wird die Schleife (erneut) durchlaufen.
- Ist sie nicht erfüllt (gleich 0), endet die Abarbeitung der Schleife und das Programm wird mit dem nächsten Befehl unmittelbar hinter dem Block der Schleife fortgesetzt.
- Schleifen können auch unendlich oft durchlaufen werden (*Endlosschleife*), dann ist das Programm abgestürzt und kann per Tastatur durch *Strg-C* abgebrochen werden. Endlosschleifen sollten vermieden werden.

- Eine *Schleife* dient dazu, einen Block von Anweisungen *wiederholt* abzuarbeiten.
- Mit jedem *Schleifendurchlauf* (jeder *Iteration*) können sich innerhalb des Blocks Variablenwerte verändern
- Vor oder nach jedem Durchlauf (je nach Schleifenart) wird eine frei definierbare *Bedingung* geprüft.
- Ist die Bedingung erfüllt (ungleich 0), wird die Schleife (erneut) durchlaufen.
- Ist sie nicht erfüllt (gleich 0), endet die Abarbeitung der Schleife und das Programm wird mit dem nächsten Befehl unmittelbar hinter dem Block der Schleife fortgesetzt.
- Schleifen können auch unendlich oft durchlaufen werden (*Endlosschleife*), dann ist das Programm abgestürzt und kann per Tastatur durch *Strg-C* abgebrochen werden. Endlosschleifen sollten vermieden werden.
- Schleifenarten: **while**, **do while** und **for**

#### **while**-Schleife

Prüfung der Bedingung **vor** jedem Schleifendurchlauf

#### **while (Bedingung) Block**

- Solange (engl. while) **(Bedingung)** erfüllt, führe **Block** aus
- Ist **(Bedingung)** beim ersten Test nicht erfüllt, wird **Block** gar nicht ausgeführt
- kopfgesteuerte Schleife

```
Motivation Blöcke Fallunterscheidungen Schleifen
        Beispiel für eine while-Schleife (pi-reihe.c)
   Annäherung von \pi durch endlichen Teil der Reihe \sum_{k=1}^{\infty} \frac{1}{k^2}k=1
                                                     \frac{1}{k^2} = \frac{\pi^2}{6}6
   #include <stdio.h>
   #include <math.h>
   int main(void)
    {
      int k = 1;
      int n = 20; //Anzahl Summanden
      double x = 0.0;
      while (k <= n)
      {
         x = x + 1.0 / (k*k)printf("Bei k=%d: %lf\n", k, sqrt(6*x));
         k = k + 1;}
      return 0;
    }
```
[Einführung in die Programmierung](#page-0-0) Thomas Hinze

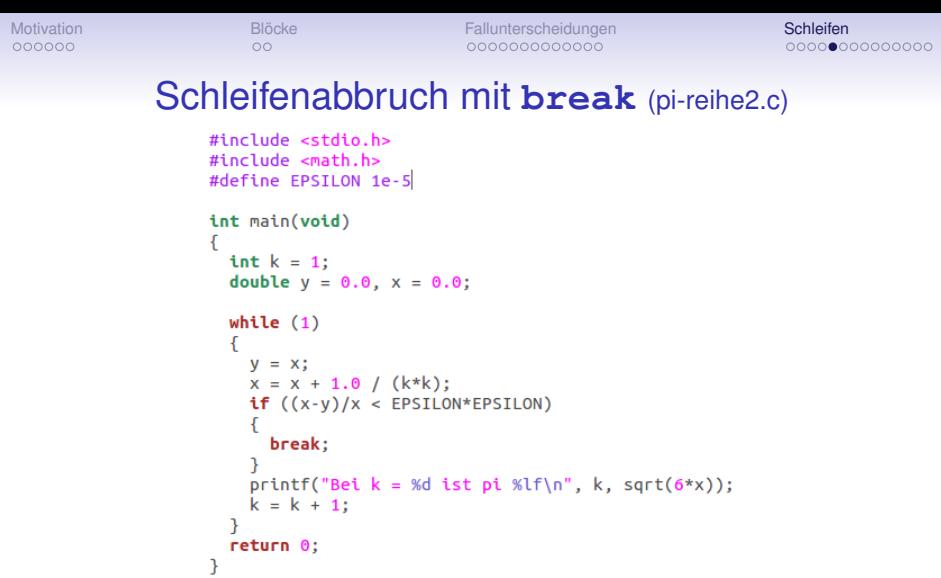

- **while (1) {...}** definiert eine *Endlosschleife*
- Bei Erreichen des Schlüsselwortes **break** sofortiger **Schleifenabbruch**

[Einführung in die Programmierung](#page-0-0) Thomas Hinze

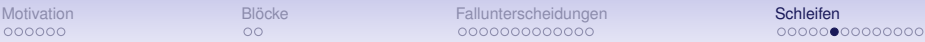

## Vorzeitige Rückkehr zur Bedingungsprüfung (continue.c)

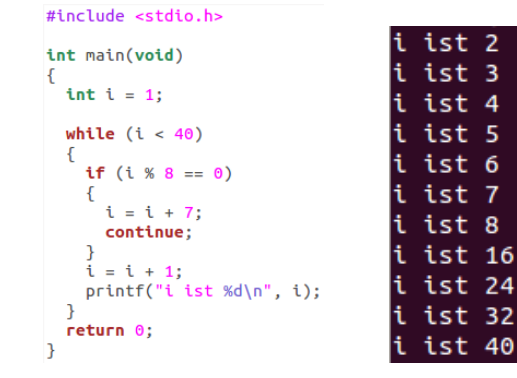

- Bei Erreichen des Schlüsselwortes **continue** sofortiges Verlassen des Schleifenblocks und Rückkehr zur Bedingungsprüfung
- **continue** ermöglicht mitunter kompakte Notation, führt aber oft zu schwer verständlichem Quelltext

### **do while**-Schleife

#### Prüfung der Bedingung **nach** jedem Schleifendurchlauf

**do Block while (Bedingung);**

- Führe **Block** aus, solange **(Bedingung)** erfüllt.
- **Block** wird mindestens einmal durchlaufen
- fußgesteuerte Schleife

[Einführung in die Programmierung](#page-0-0) Thomas Hinze

### **do while**-Schleife

#### Prüfung der Bedingung **nach** jedem Schleifendurchlauf

**do Block while (Bedingung);**

- Führe **Block** aus, solange **(Bedingung)** erfüllt.
- **Block** wird mindestens einmal durchlaufen
- fußgesteuerte Schleife
- kann als Endlosschleife fungieren: **do {...} while (1);**

### **do while**-Schleife

#### Prüfung der Bedingung **nach** jedem Schleifendurchlauf

**do Block while (Bedingung);**

- Führe **Block** aus, solange **(Bedingung)** erfüllt.
- **Block** wird mindestens einmal durchlaufen
- fußgesteuerte Schleife
- kann als Endlosschleife fungieren: **do {...} while (1);**
- **break** und **continue** erlaubt mit gleicher Wirkung wie in **while**-Schleife

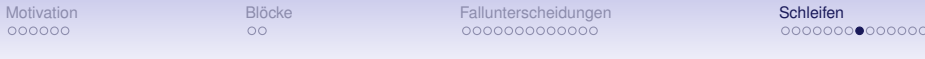

#### Beispiel: Wiederhole Eingabe, solange ungültig age.c

```
#include <stdio.h>
int main(void)
ſ
  int age:
  do
  \overline{\mathcal{E}}printf("Bitte geben Sie Ihr Alter in Jahren ein: ");
    scanf("%d", &age);
  } while ((age < 0) || (age > 130));return 0;
}
```
### **for**-Schleife: Intention einer Zählschleife

Prüfung der Bedingung **vor** jedem Schleifendurchlauf

**for (Initialisierung; Bedingung; Zaehlschritt) Block**

- 1. Zuerst Anweisung **Initialisierung** ausgeführt
- 2. Danach **Bedingung** geprüft. Falls nicht erfüllt (gleich 0): Schleifenabarbeitung beendet
- 3. Ansonsten Abarbeitung der Anweisungen im **Block**
- 4. Anschließend Abarbeitung der Anweisung im **Zaehlschritt**
- 5. Weiter mit 2.

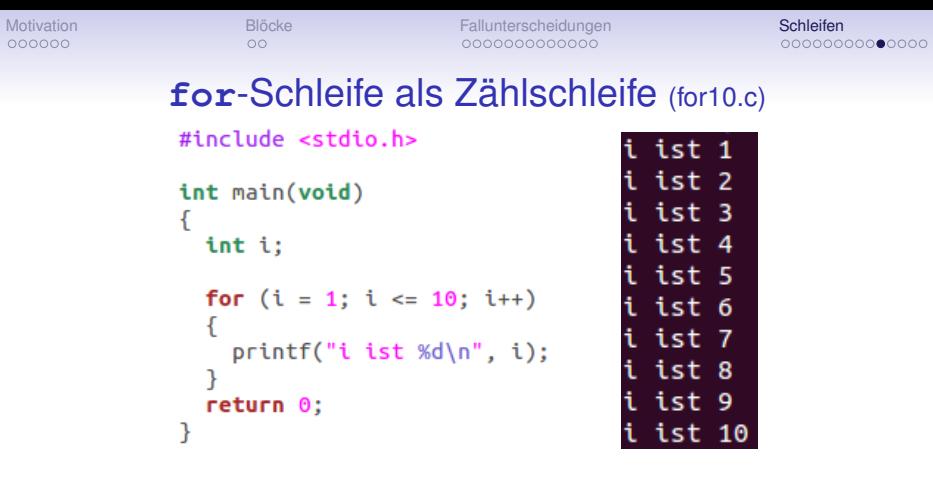

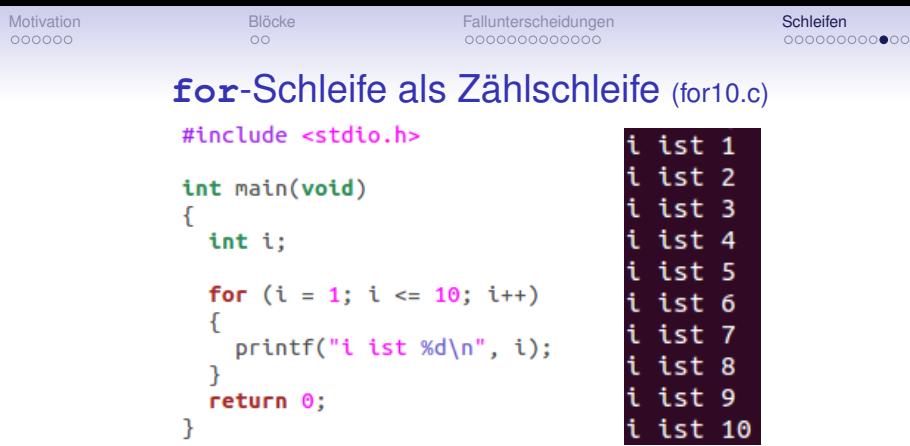

- kopfgesteuerte Schleife
- Komponenten **Initialisierung**, **Bedingung** und/oder **Zaehlschritt** dürfen auch leergelassen werden
- Endlosschleife: **for(;;) {...}**
- **break** und **continue** erlaubt mit gleicher Wirkung wie in **while**-Schleife

 $\circ$ 

```
Motivation Blöcke Fallunterscheidungen Schleifen
       Einfacher Pseudozufallszahlengenerator
                        pseudozfg.c
       #include <stdio.h>
       int main(void)
       ſ
         int i:
         int x = 5; //Startwert
         for (i = 1; i \le 6; i++)ſ
           x = (4*(x + 7)) % 15;printf("Pseudozufallszahl: %d\n", x);
         ł
         return 0;
```
 $\implies$  Periodenlänge: 6, dann wiederholt sich Zahlenfolge

[Einführung in die Programmierung](#page-0-0) Thomas Hinze

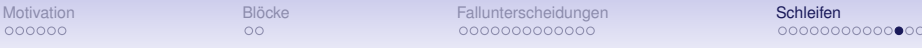

Simulation einer **for**-Schleife als **while**-Schleife

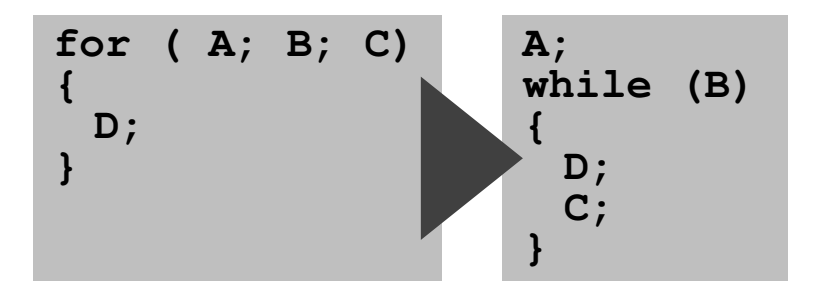

=⇒ Alle drei Schleifenarten **while**, **do while** und **for** besitzen *gleiche Ausdrucksmächtigkeit*, können sich also beliebig gegenseitig simulieren. Eigentlich würde zum Programmieren eine beliebige der drei Schleifenarten ausreichen.

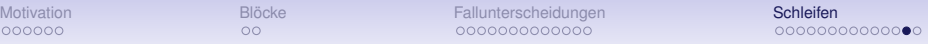

### Gegenüberstellung **while**, **do while** und **for**

Wofür empfiehlt sich welche Schleifenart?

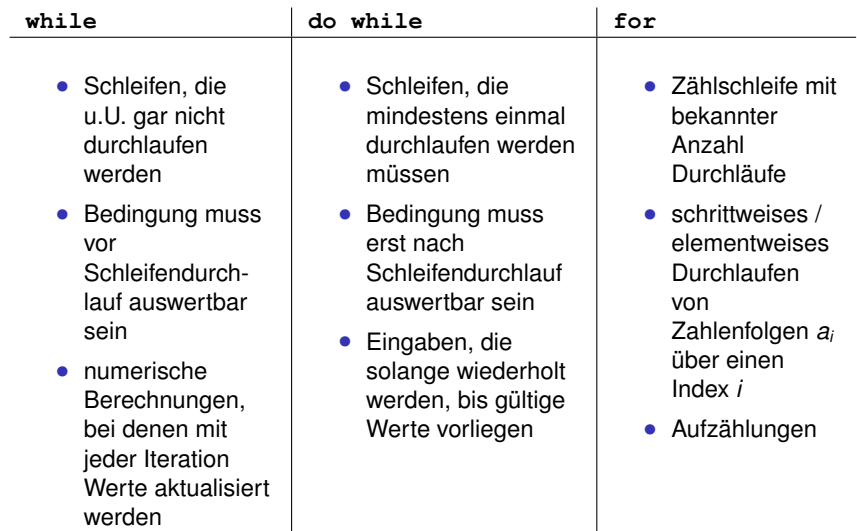

[Einführung in die Programmierung](#page-0-0) Thomas Hinze in die Programmierung Thomas Hinze Thomas Hinze in die Programmierung

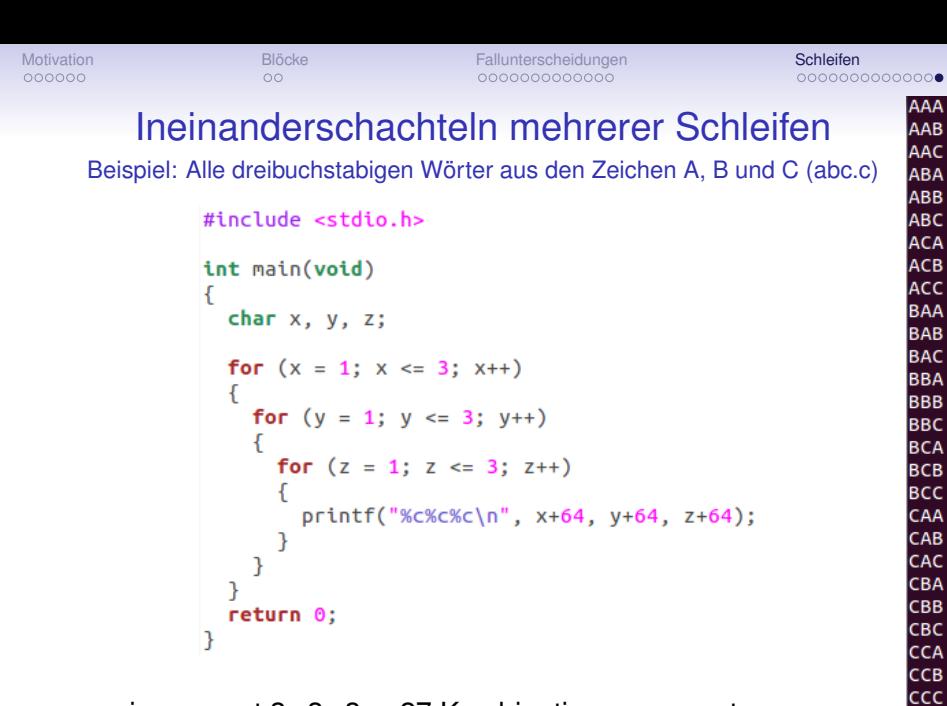

<span id="page-55-0"></span> $\implies$  insgesamt 3 · 3 · 3 = 27 Kombinationen erzeugt

[Einführung in die Programmierung](#page-0-0) Thomas Hinze